# **Python Programming Challenges**

# **Home Learning**

### **Practising Python & Planning Programs using Pseudocode**

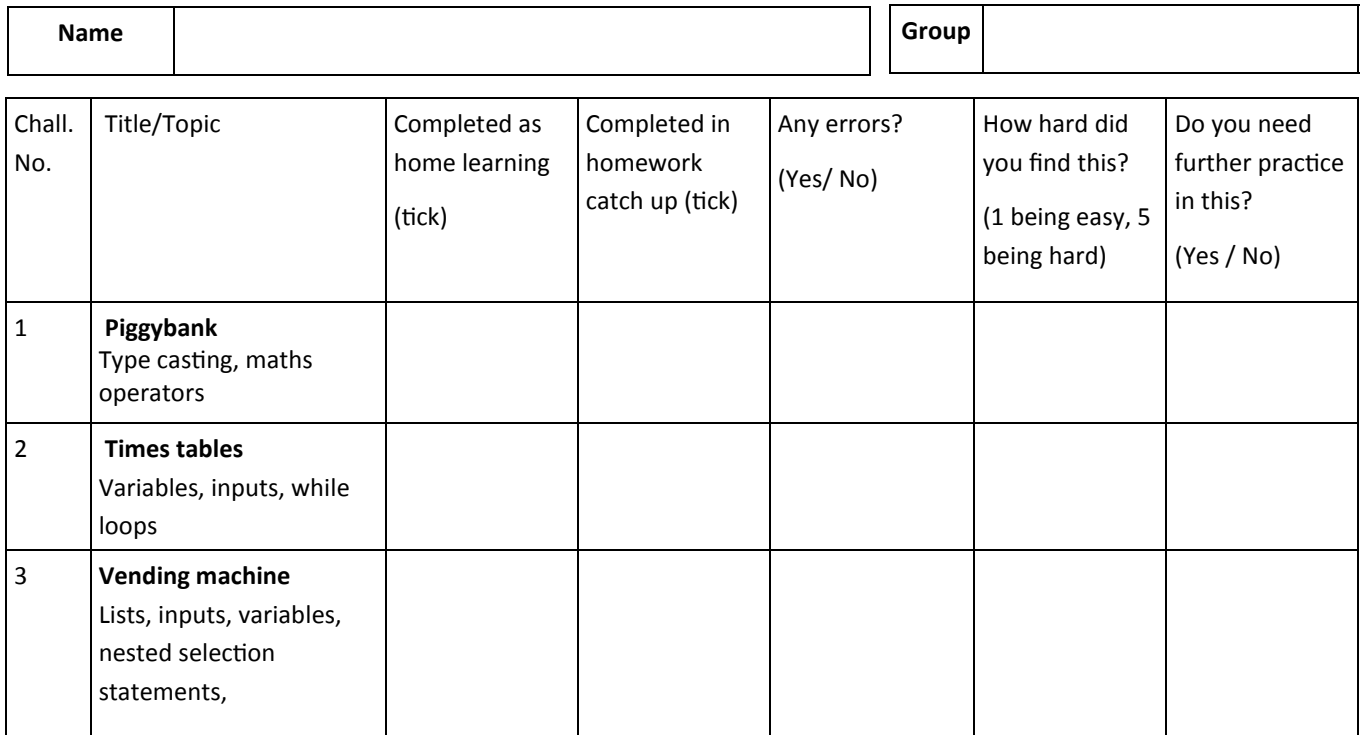

#### **Instructions:**

**1. For each task, you must plan the program using pseudocode BEFORE you create it in class**

**2. When you have created the program in Python, you must then annotate anything in your pseudocode that was incorrect – use a different colour pen to do this** 

**3. Complete a self review for each task: (see below for how to complete this)**

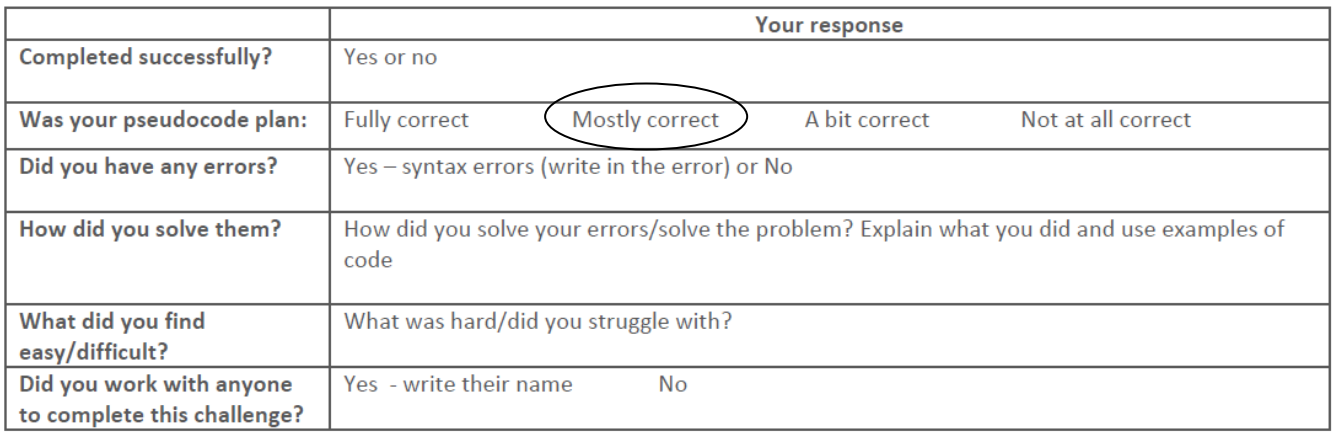

# Home learning challenge 1: **Piggybank**

Remember that input() always returns a string. You need to use type casting to convert a string (str) to an integer (int) or integer to a string.

#### **Challenge:**

Write a program that helps the user to add up the coins in their piggy bank. The program should ask:

"How many pennies", "How many two pences", "How many 5 pences" etc. Then it should give the total value of the piggy bank.

#### **Pseudocode:**

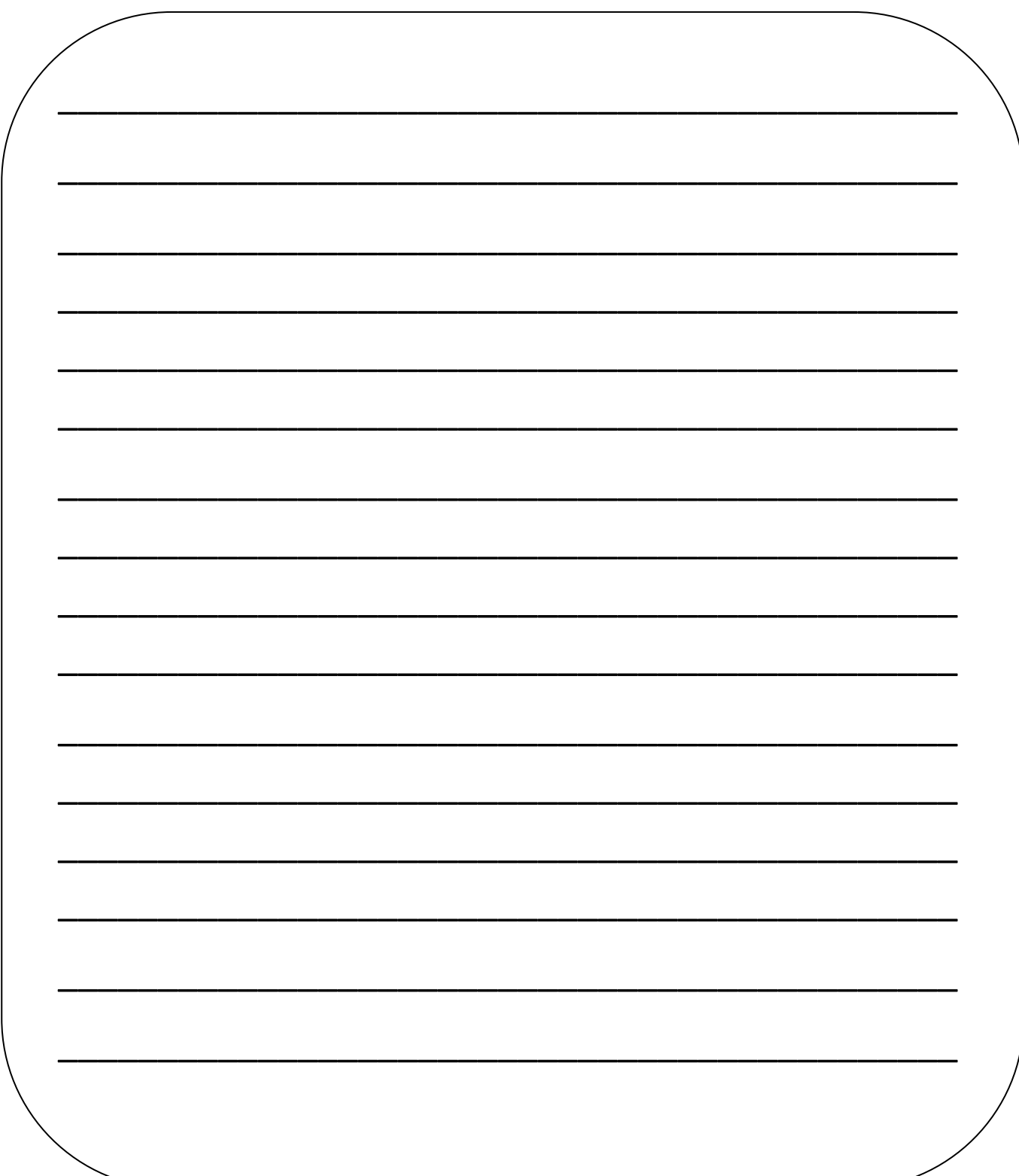

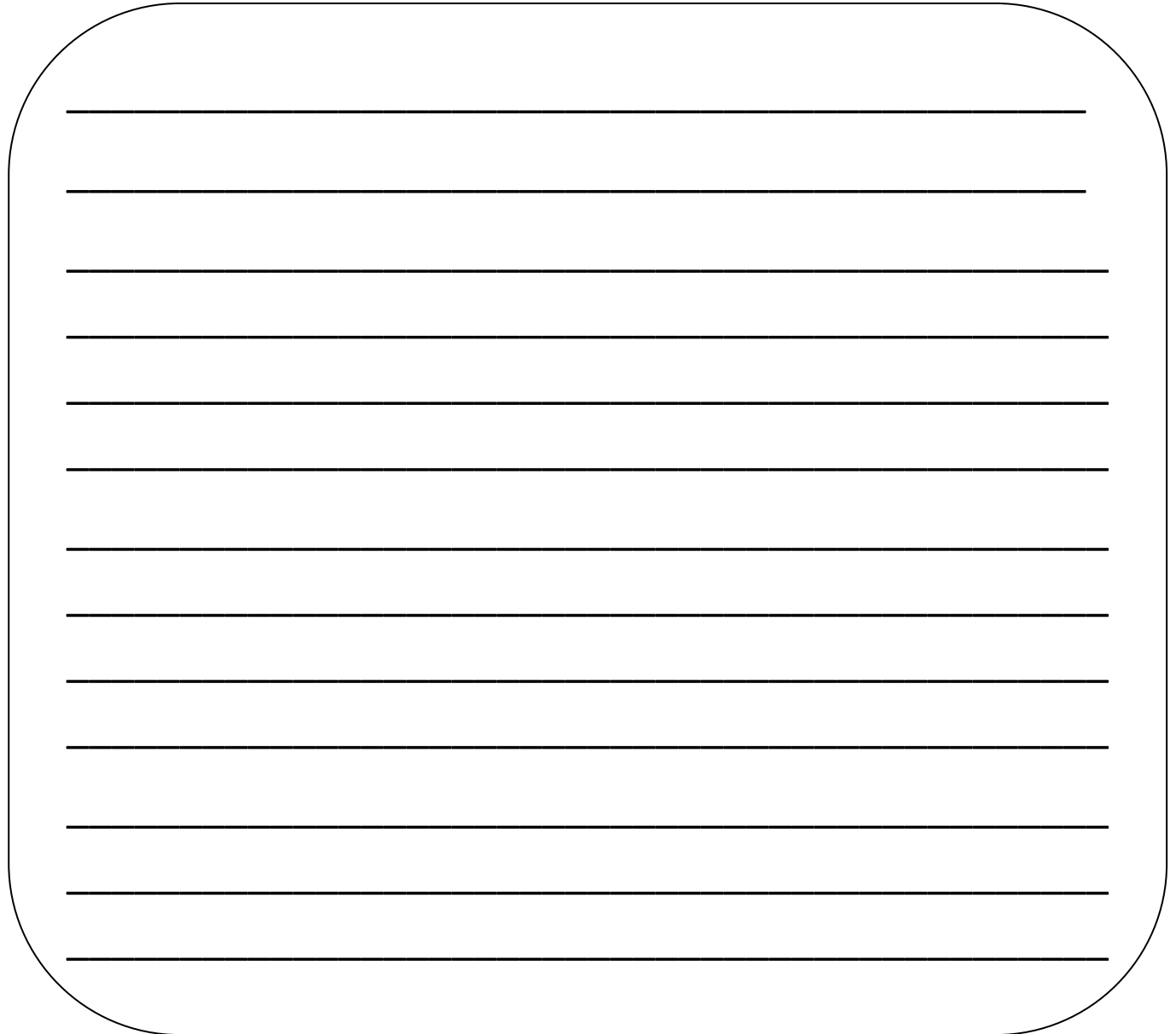

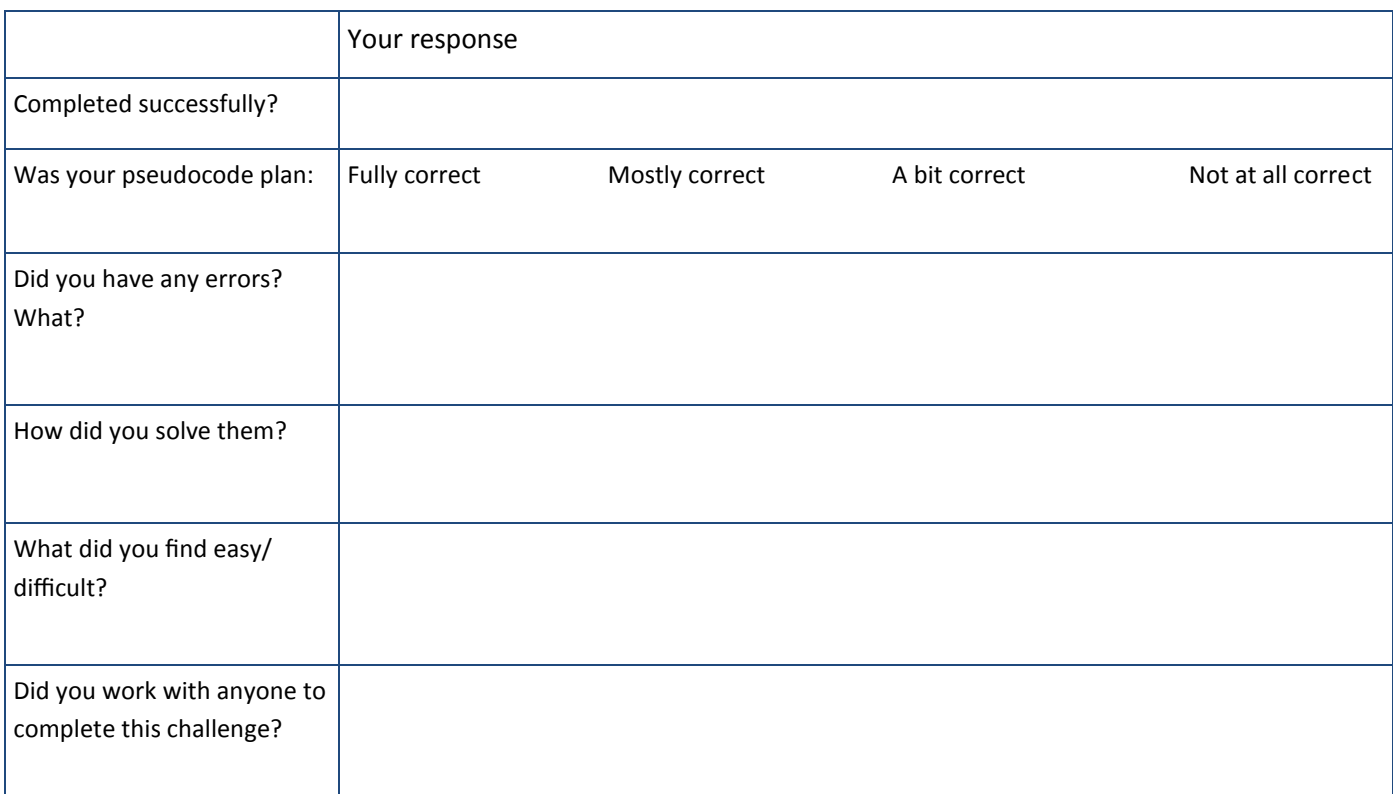

## Home learning challenge 2: **Times table**

Write a program to print a multiplication table (a times table). At the start it should ask the user which number they want to see the times table for by asking "Which times table would you like?"

Hints: you will need to use 2 variables and one of these will be the user input (the times table wanted).

```
Example output: Which times table would you like? 
5 
Here's your table: 
5 \times 1 = 5 \dots \dots
```
#### **Pseudocode:**

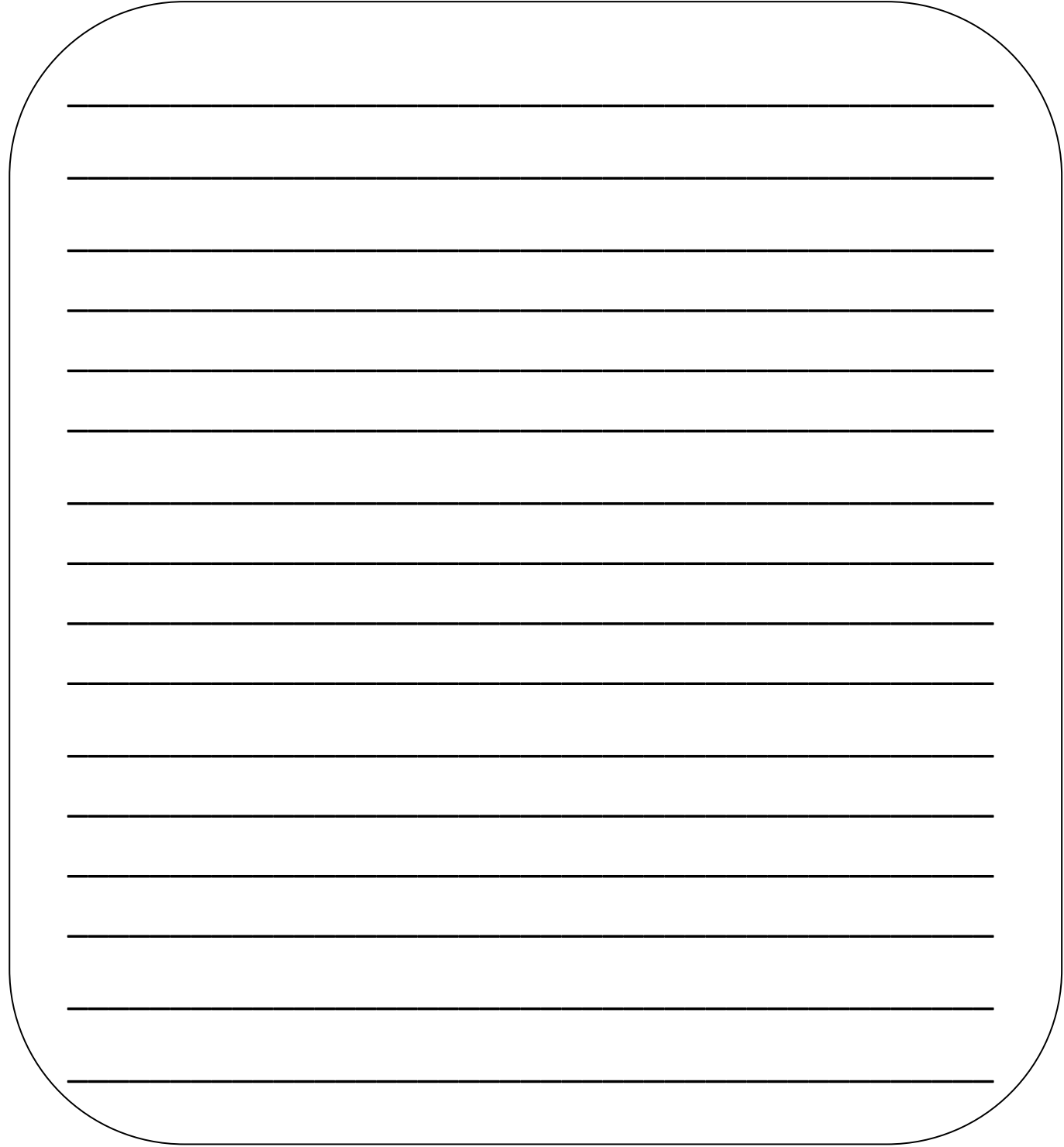

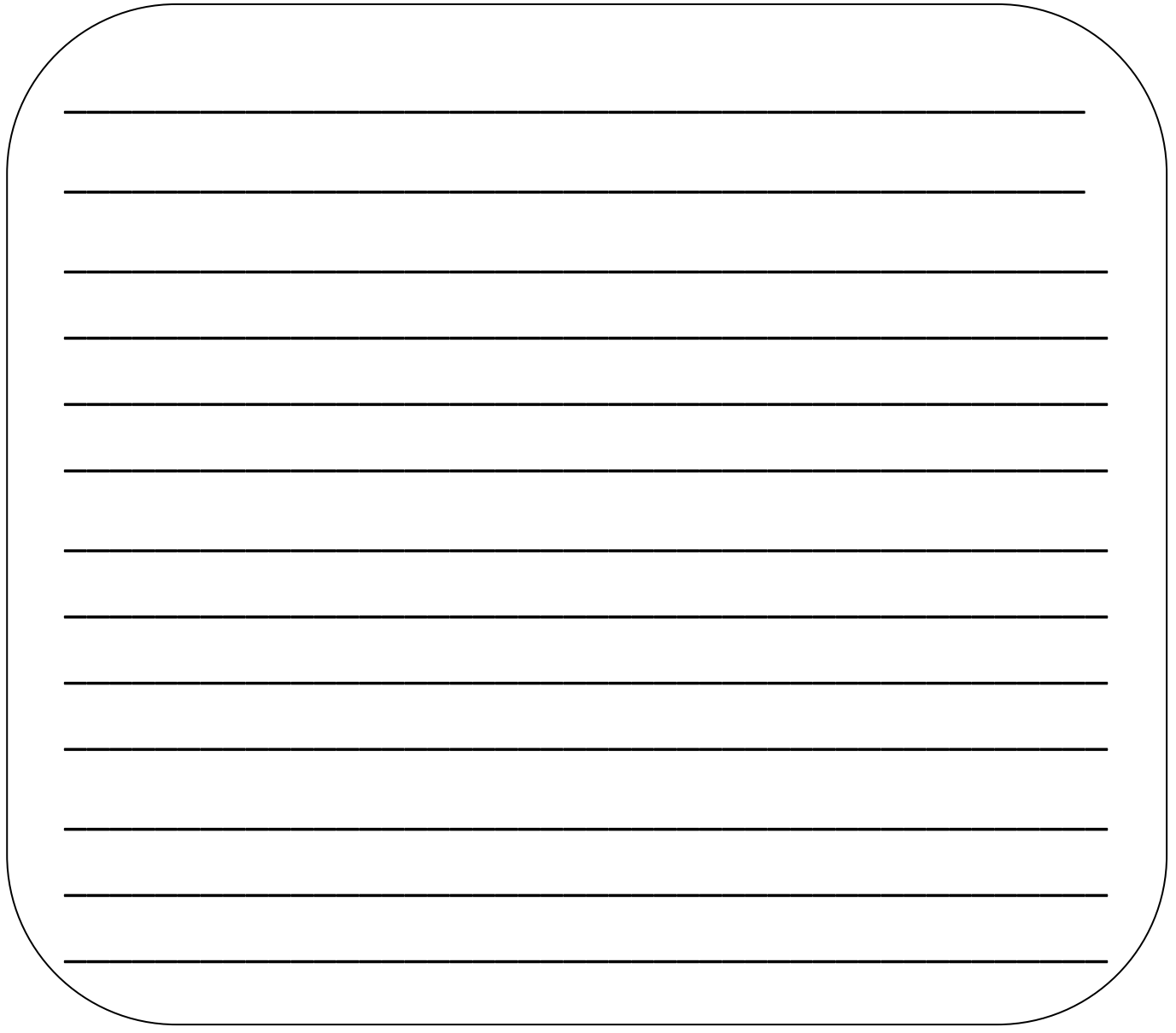

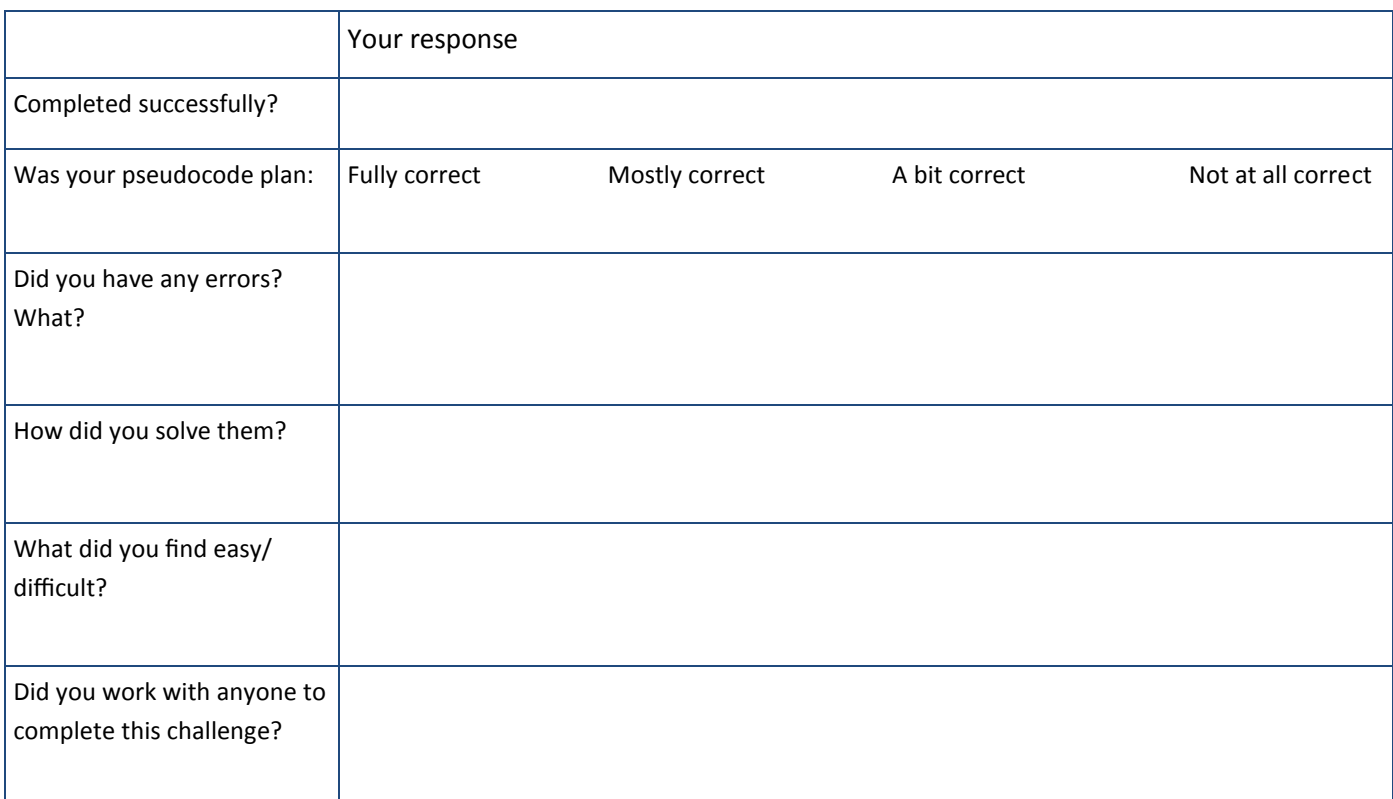

## Home learning challenge 3: **Vending machine**

Write a program to simulate a vending machine. You should be able to put money in, select a product and then output the product and any change left over. The program should begin by asking the user "How much money have you put in the machine?"

Hints: you will need to use 4 variables and one of these will be the user input (How much money have you put in the machine).

```
Example output: How much money have you put in the machine? 
2.00 
You can choose from: Coke, Fanta, Sprite
Enter the item of your choice: 
Coke
Here is your Coke
Your change is £1.00
```
Don't forget float() will change a string to a floating point number

#### **Pseudocode:**

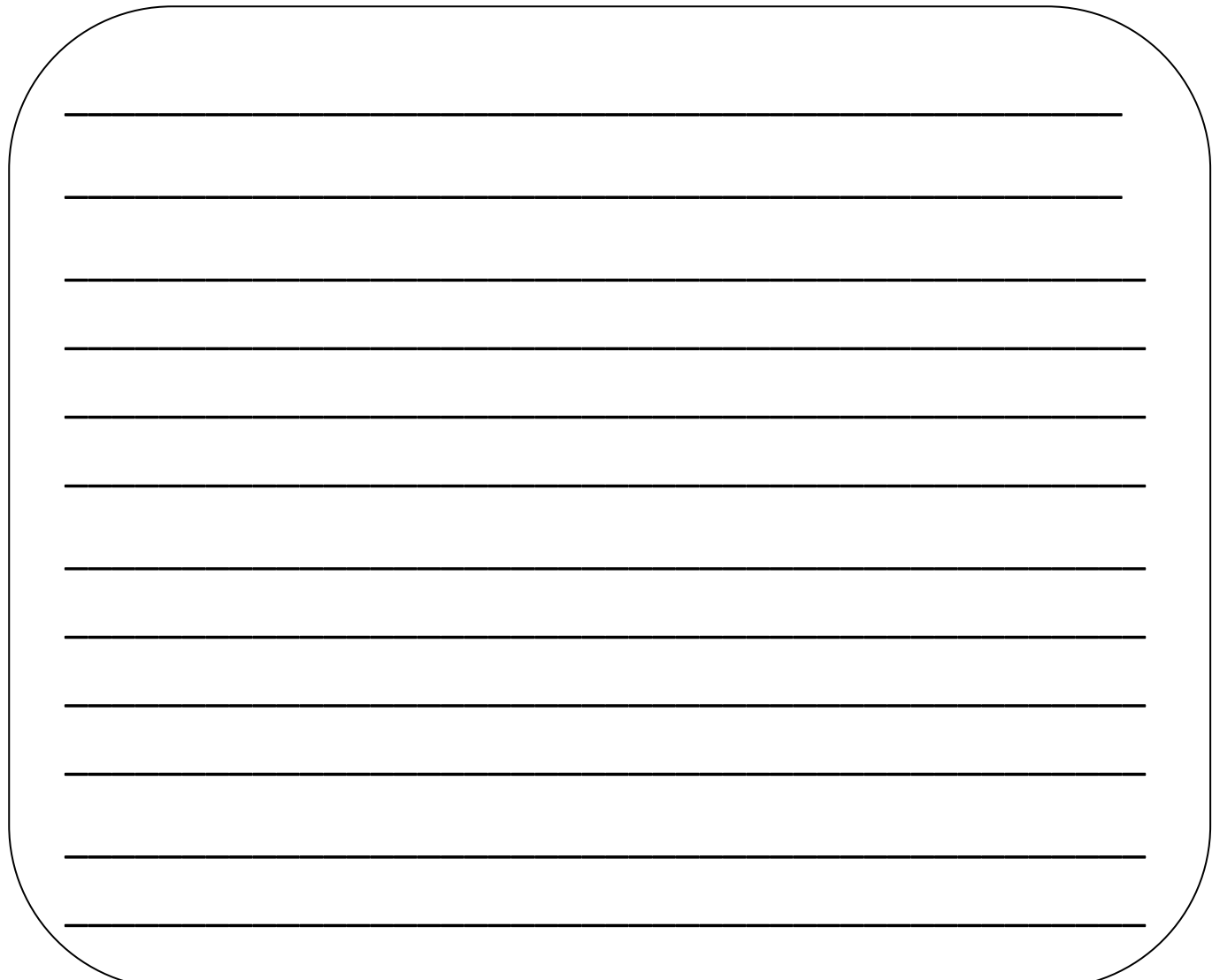

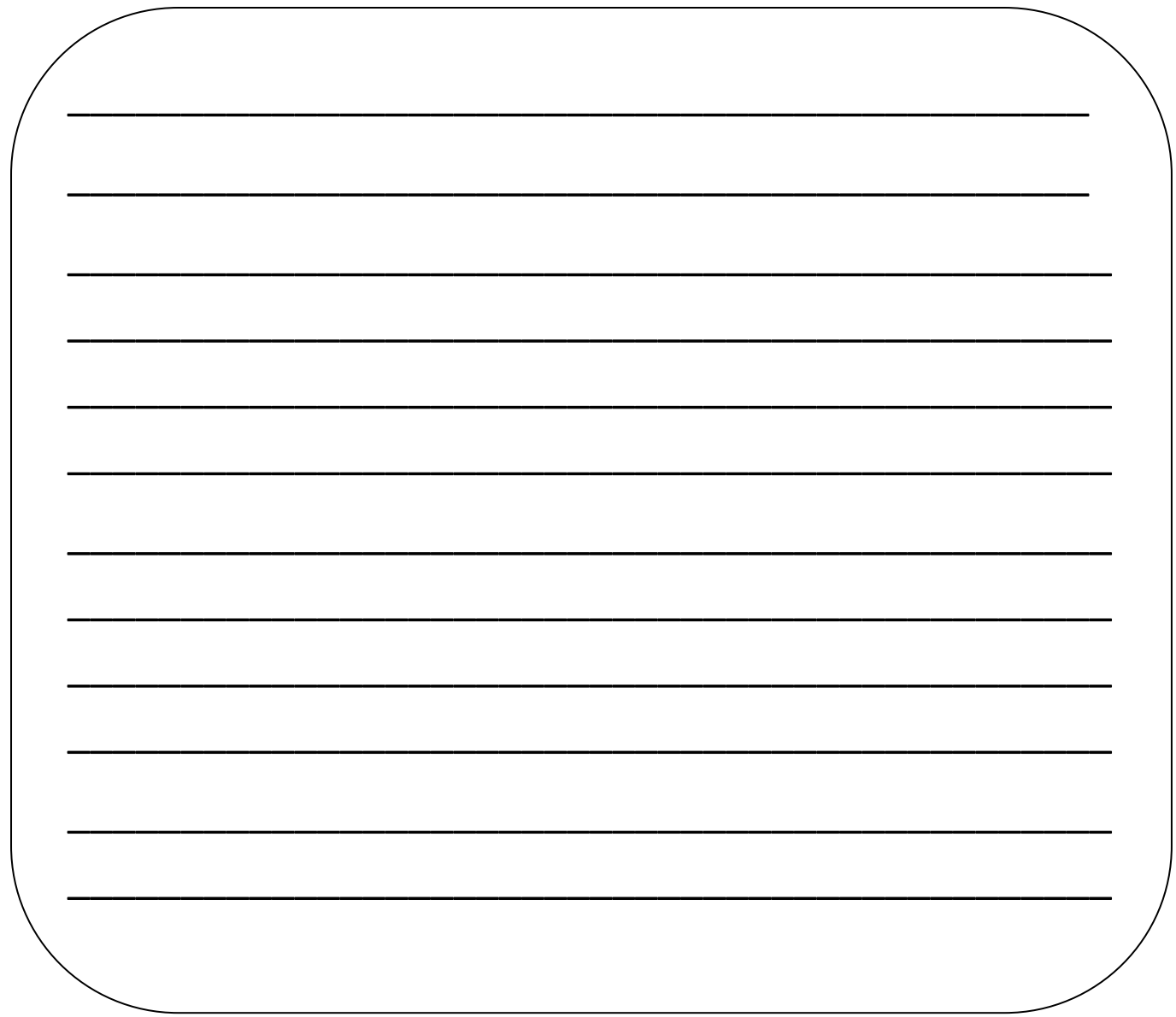

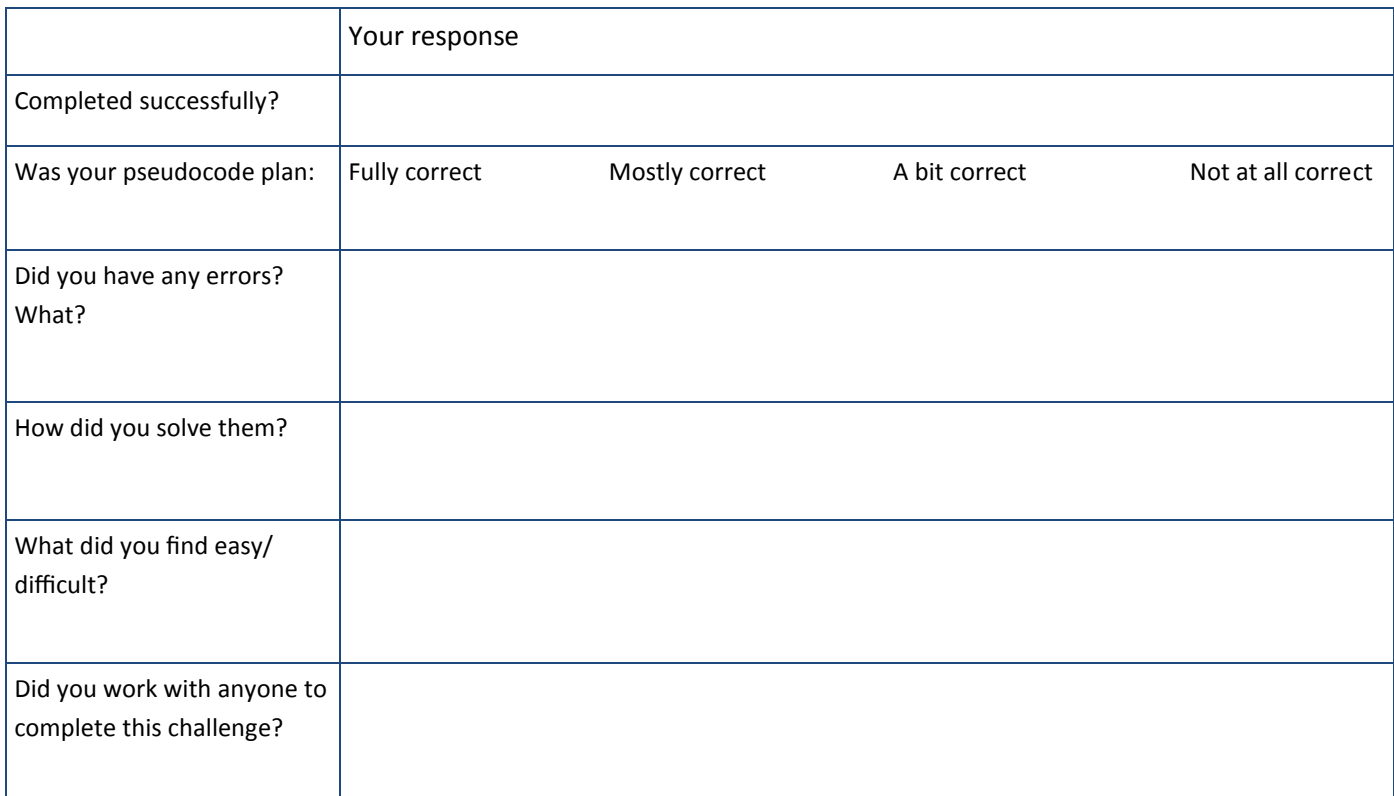

## Continue here if you need more space for your pseudocode:

Begin by writing the challenge number that you are continuing from.

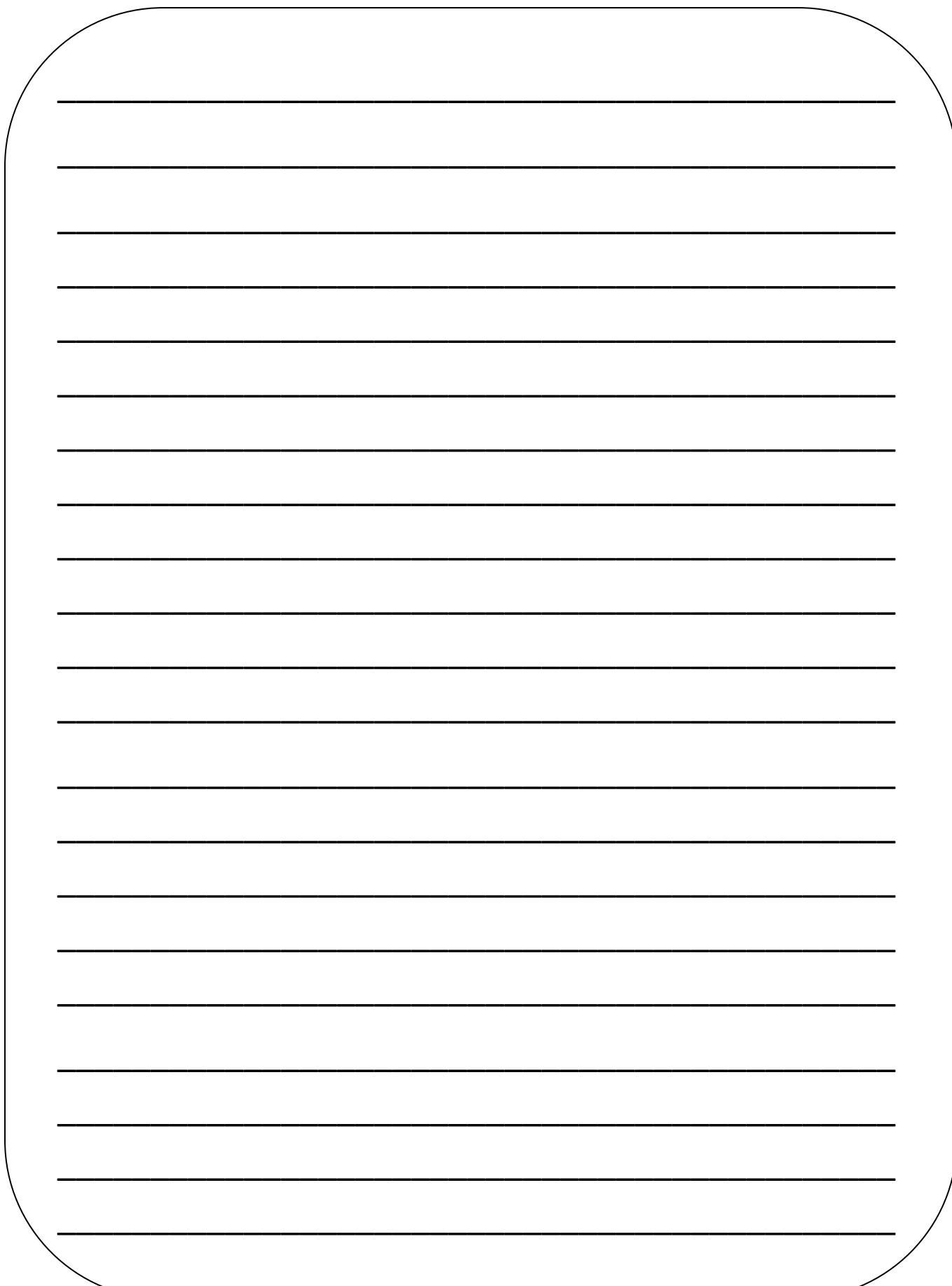